**A gestão de custos da sua empresa é essencial para garantir o sucesso do negócio. Além de ajudar a manter a estabilidade do empreendimento, essa é a melhor forma de alcançar o lucro e investir no crescimento. Os gastos são todas as saídas de caixa que são realizadas: custos, despesas e investimentos.**

**Mas, como identificar os gastos que não são fundamentais para sua empresa? Confira algumas dicas para controlar melhor o dinheiro do seu negócio.**

## **CLASSIFICANDO OS GASTOS**

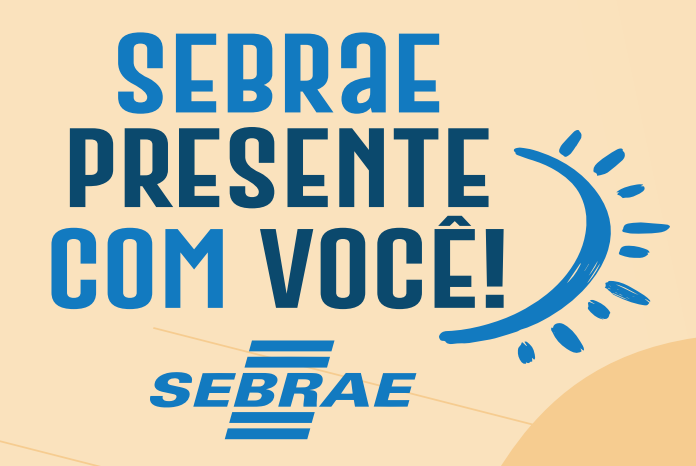

## **COMO IDENTIFICAR OS GASTOS QUE NÃO SÃO FUNDAMENTAIS PARA SUA EMPRESA**

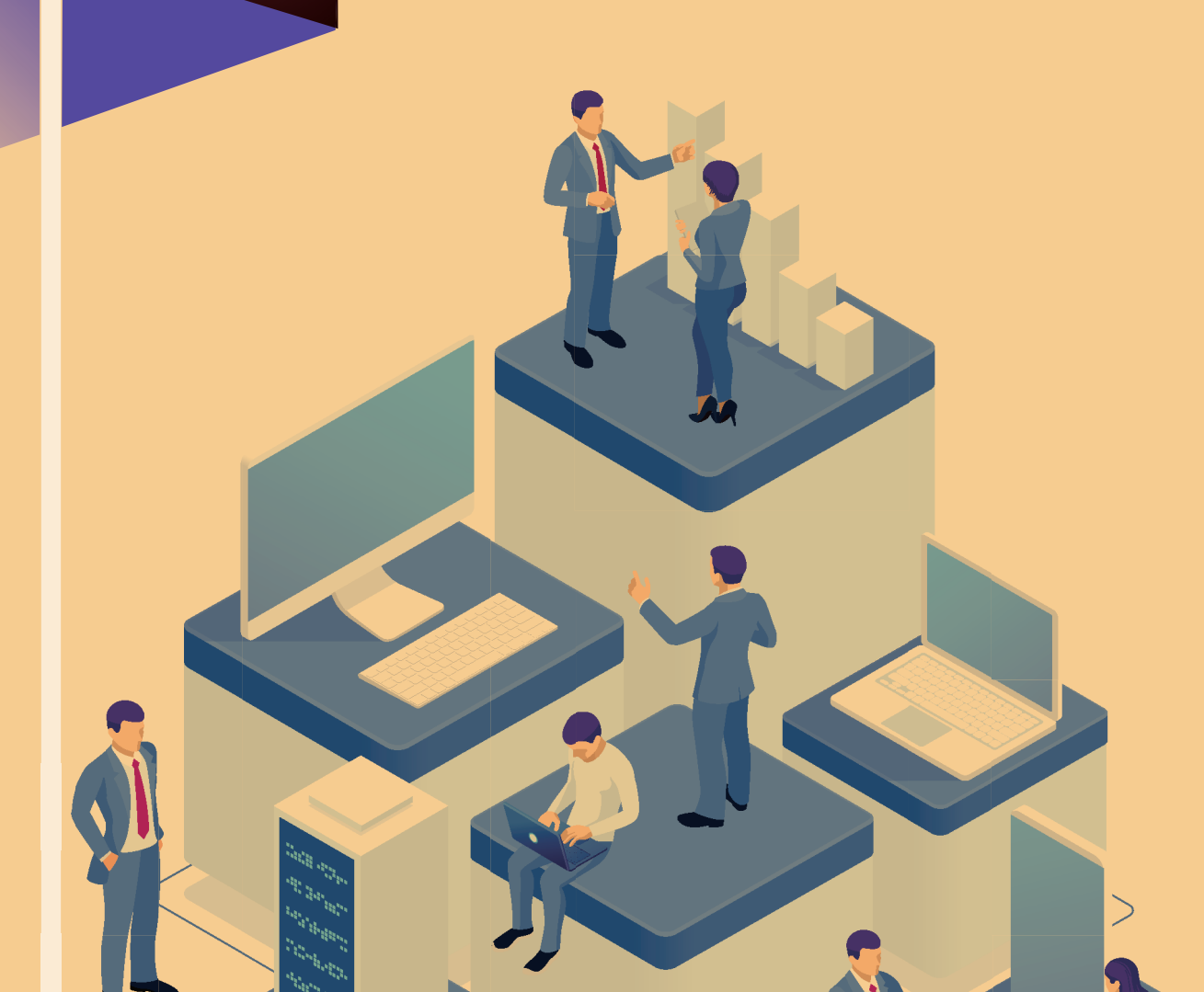

## **ANALISE OS PROCESSOS ORGANIZACIONAIS**

## **ANALISE O REGIME TRIBUTÁRIO DA EMPRESA**

**Você já analisou todos os tributos pagos pela sua instituição? Muitas vezes, os empreendedores pagam impostos que não são adequados para o seu negócio e, assim, arcam com gastos maiores do que o necessário. Dessa forma, você poderá diminuir os custos que não são fundamentais e aumentar o lucro da empresa.**

**Por isso, o ideal é estar sempre atento aos gastos e conhecer todas as taxas que são pagas como tributos. É essencial investir em um planejamento dos impostos para identificar os gastos que podem ser cortados pela sua empresa.**

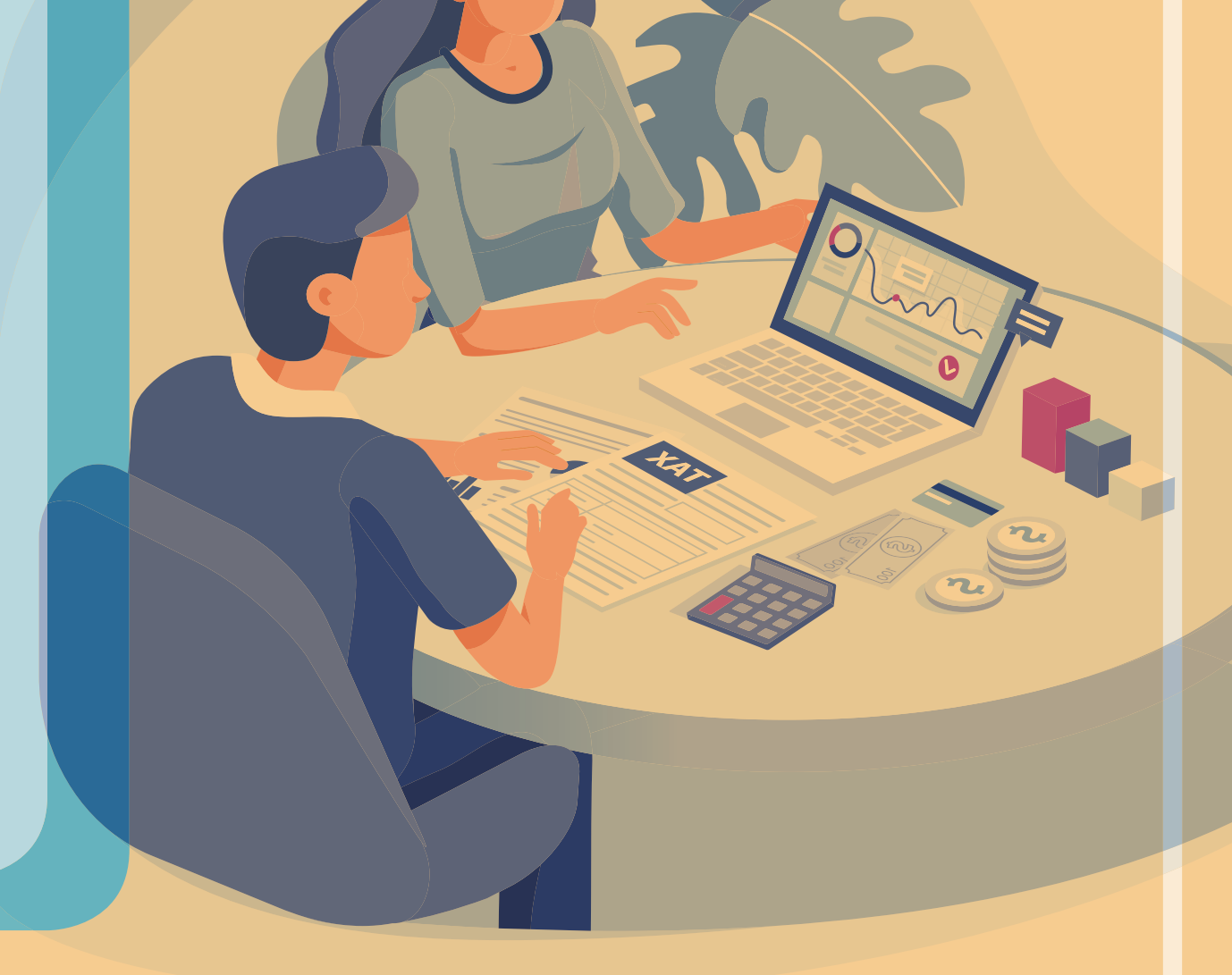

www.sebrae.com.br 0800 570 0800  $0000$ 

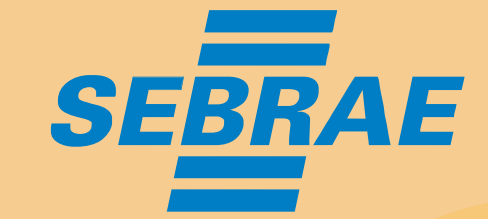

**Outra forma de identificar os gastos que não são fundamentais para sua empresa é analisando os processos organizacionais. Energia elétrica, contas de telefone e internet, por exemplo, podem ter seus custos reduzidos.**

**Se o empreendedor comparar os processos com os resultados que eles dão, poderá compreender os que podem ser cortados. Utilizar os meios digitais pode ser uma forma de excluir os gastos não fundamentais.**

**O primeiro passo é saber diferenciar o que é custo, despesa ou investimento. Os custos são as despesas que estão relacionadas com o produto final a ser vendido. Alguns deles são fretes pela matéria-prima e compra de mercadoria, por exemplo.**

**É considerada despesa todo o gasto para garantir o funcionamento da empresa, mas que não influencia diretamente na geração de lucro ou comercialização de produtos ou serviços. Dentre as despesas, estão: aluguel, energia elétrica e material de escritório.**

**Já os investimentos são os desembolsos que visam aumentar o lucro. Se o dinheiro que sai do caixa tem como objetivo melhorar a imagem do negócio, por exemplo, ele é um investimento.**